DynamicDNS Updater Product Key Download For PC [Latest] 2022

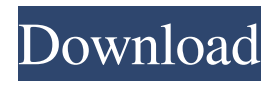

# **DynamicDNS Updater Crack+ Serial Key [Win/Mac] [Updated]**

DynamicDNS Updater Cracked Version is a small and free tool for updating a dynamic DNS host name. This tool was built specifically for the dynamic host update (DYNDNS) software packages such as DtDNS. This tool is designed to update an account without the need for a person to use the Web site or software directly. This means that the person will not have to log into the Web site or software when updating the account. Also this tool is designed for people who prefer using the command line. [center] [b]Features[/b]:  $\mathbb{Z}$  Simple and easy to use  $\mathbb{Z}$  Automatic download and update of the current contents of the account without the need for a person to login into the account. **Automatic or manual download** of the new file contents of the account ■ Automatic or manual download of the current or the new file contents of the account **■** Static or dynamic contents of the account.  $\mathbb{R}$  Manually or automatically of the account (if the account has a predefined set of files)  $\mathbb{R}$  Available for Windows and Linux operating systems. [b]Installation:[*b*]  $\boxed{2}$  Install the program by double click on the downloaded file.  $\boxed{2}$  Go to the downloaded file location and execute the setup file. **No need to perform further steps for the installation.** [b]Usage:[/b] **No** To use the program, perform the following steps:  $[2]$  - Select the account you want to update from the menu.  $[2]$  - Select the option you want to perform (downloading, checking for updates, updating or downloading the files of the account)  $[2]$  - Press the desired button. **a** - Press the desired button again. [center] FreeDNS2.0 is a free dynamic DNS updater that updates your DNS dynamic hostname, or domain, without logging into your account. FreeDNS2.0 provides an extremely simple and easy to use interface for making updates to your DNS dynamic hostname or domain. Features: -Fully Free -Simple to use -Very reliable -Free for commercial and non-commercial use -Various methods of updating your account including automatic updating, manual updating or updating from the current contents of your account -DNS Dynamic update -Account on various DNS providers -Use of proxies and forwarding (optional)

## **DynamicDNS Updater Crack+ Download [Mac/Win]**

\* It reads your hostname from a file using a registry key and converts it to a MAC address in an easy-to-use GUI. \* This registry key is saved in the same subdirectory as the executable file and it can be copied to another computer for easy use. \* It is fully automatic (you don't have to press a button or type a command). \* It reads the file path from the hostname registry key. \* It uses a standard OpenNETCF.NET project to create the executable file (the project must be in your local.NET C:\Users\\Documents\Visual Studio 2008\Projects\WindowsFormsApplication1\WindowsFormsApplication1\bin\Debug folder) \* It will need a button to save the converted MAC address. How to use: \* Just double-click the executable and select the.txt or.reg file you want it to read. \* The output will appear in a new textbox in the same window. \* You can also doubleclick the.txt or.reg file you want to read and the tool will open the file to read it. \* To get the MAC address, just open the.txt or.reg file in a text editor and it will display the MAC address. \* You can also copy the MAC address from the text editor. \* You can also add more MAC addresses to the list of available MAC addresses by simply editing the.txt or.reg file. \* Finally, you can copy the MAC addresses to the clipboard. KeyMACRO Version History: Version 1.0 - Created on Oct 26, 2007 Version 2.0 - Added MAC addresses in the registry key Version 2.1 - Added MAC addresses in the registry key Version 2.2 - Added MAC addresses in the registry key Version 2.3 - Fixed MAC addresses in the.txt or.reg file Version 2.4 - Changed the.txt or.reg file Version 2.5 - Now I can read the.reg file with the button (and some other fixes) KeyMACRO Copyright: \* KEYMACRO is Copyright © by Rubén E. Lara. \* You may use, copy and distribute this software without cost as long as you keep the copyright notice intact. \* This software may only be distributed or used in free software and open source projects. \* You may not use this software for commercial purposes. 77a5ca646e

### **DynamicDNS Updater Crack + X64**

DynamicDNS Updater is a very powerful tool for updating DNS records in your DynDNS and DtDNS accounts. It has many options and options, including: •  $\sqrt[m]{ }$  Disables the check of the "DNSMX Record Enabled" checkbox. •  $\sqrt[m]{ }$  Disables the check of the "DNSMX Record Check for Lifetime" checkbox. • <sup>1</sup> Disables the check of the "DNSMX Record Check for the Next Update" checkbox. • <sup>[7]</sup> Disables the check of the "Failed to Check DNS MX Record" and "Warning: The DNS MX Record has not been checked for the next update" checkboxes. •  $[$ ] Disables the check of the "Check the DNS MX Record by the TTL" checkbox. •  $\mathbb{Z}$  Disables the check of the "Check the DNS MX Record until the Next Update" checkbox. •  $\mathbb{Z}$  Disables the check of the "Check the DNS MX Record for Lifetime" checkbox. • <sup>n</sup> Disables the check of the "Check the DNS MX Record Check for the Next Update" checkbox. • *D* Disables the check of the "Check the DNS MX Record until the Next Update" checkbox. • ■ Disables the check of the "Check the DNS MX Record for Lifetime" checkbox. • ■ Disables the check of the "Check the DNS MX Record Check for the Next Update" checkbox. • <sup>n</sup> Disables the check of the "Check the DNS MX Record until the Next Update" checkbox. •  $\mathbb{Z}$  Disables the check of the "Check the DNS MX Record for Lifetime" checkbox. •  $\mathbb{Z}$  Disables the check of the "Check the DNS MX Record Check for the Next Update" checkbox. •  $\mathbb{Z}$  Disables the check of the "Check the DNS MX Record until the Next Update" checkbox. •  $\sqrt{2}$  Disables the check of the "Check the DNS MX Record for Lifetime" checkbox. •  $\mathbb D$  Disables the check of the "Check the DNS MX Record Check for the Next Update" checkbox. •  $\mathbb D$  Disables the check of the "Check the DNS MX Record until the Next Update" checkbox. • **a** Disables the check of the "Check the DNS MX" Record for Lifetime" checkbox

#### **What's New In DynamicDNS Updater?**

Free update tool for dTdns or DynDNS account. Just download the.zip file, extract it and run it. Just drag and drop your account file (that you have downloaded earlier from here) in to the tool and click start button. It will ask you if you want to update the account. Click yes and it will update your account immediately without any need of.zip or any other file (you only need to drag and drop the account you want to update). After update is finished, it will ask you to restart the program. Click yes. It will then start running and update your account. After successful update it will ask you to restart the program again. Click yes. After restarting it will display the status of your dynamic account. If everything is working fine and correct, then you will see your account name and status in the final dialog. If you want to export your account and upload it to another dynamic DNS provider, then just click on the export button and export to a.zip file. After that, upload the.zip file to the dynamic DNS provider of your choice. No I'm not affiliated to dTdns or DynDNS. I am just a true fan of this free program. This tool is designed for use by administrators for updating their accounts. It has no support for end users. If you want to use this tool for updating your account for general user, then I suggest to buy premium DynDNS account for \$2 per month. If you want to use this tool for updating your account for general user, then I suggest to buy premium DynDNS account for \$2 per month. Yes this is a premium account. Please use this tool only if you own a premium account. In case you run a premium account with dTdns or DynDNS and you own a premium account with me, I will give you this free licence. 1. Unzip.zip file to a temporary directory. 2. Change directory to this temp directory and execute the executable to update your account. 3. Press Enter on Windows Console (if you use Windows) or RSTART button on Linux console (if you use Linux) If you get the following error message: "The file or directory is corrupted and unreadable. Check whether you have enough disk space." Then your file needs to be recompressed. 1. Decompress.zip file and rename the new compressed file to the old compressed file name. 2. Move the decompressed file to the temp directory and run the executable. After successful update, just quit the program and restart it with the following command. After successful update, just quit the program and restart it with the following command. make sure that you have enabled ssh on your DynDNS

### **System Requirements:**

The desktop version of the game, Fedora Linux 27 x64 nVidia: GeForce GTX 770 or AMD RX 470 or better AMD: R9 270X or better The version of the game running on the server, Ubuntu 16.04 x64 Intel: Xeon E3-1240 or AMD: Threadripper 1950X or better AMD: Phenom II X4 940 or better Memory: 16GB of RAM 4 GB available video RAM Video card: Nvidia GTX 970 or AMD RX 480

[https://www.weactgreen.com/upload/files/2022/06/NdQJ2EGRLDv15c3yhZYu\\_06\\_263e0c42a836952a72143427ea52167d\\_fil](https://www.weactgreen.com/upload/files/2022/06/NdQJ2EGRLDv15c3yhZYu_06_263e0c42a836952a72143427ea52167d_file.pdf) [e.pdf](https://www.weactgreen.com/upload/files/2022/06/NdQJ2EGRLDv15c3yhZYu_06_263e0c42a836952a72143427ea52167d_file.pdf)

<https://kristiping324s7p.wixsite.com/agaritpe/post/simple-port-scanner-keygen-full-version-x64-updated-2022>

[https://www.gayleatherbiker.de/upload/files/2022/06/FEVnPTEha3Mu6yAo4ALW\\_06\\_5c9ea9cbc0866d32ff0b3ad67f6819fc\\_](https://www.gayleatherbiker.de/upload/files/2022/06/FEVnPTEha3Mu6yAo4ALW_06_5c9ea9cbc0866d32ff0b3ad67f6819fc_file.pdf) [file.pdf](https://www.gayleatherbiker.de/upload/files/2022/06/FEVnPTEha3Mu6yAo4ALW_06_5c9ea9cbc0866d32ff0b3ad67f6819fc_file.pdf)

[https://www.kekogram.com/upload/files/2022/06/mpEbOZV6tYITPc8hRSNJ\\_06\\_263e0c42a836952a72143427ea52167d\\_file.](https://www.kekogram.com/upload/files/2022/06/mpEbOZV6tYITPc8hRSNJ_06_263e0c42a836952a72143427ea52167d_file.pdf) [pdf](https://www.kekogram.com/upload/files/2022/06/mpEbOZV6tYITPc8hRSNJ_06_263e0c42a836952a72143427ea52167d_file.pdf)

<http://jaxskateclub.org/wp-content/uploads/2022/06/eveckaa.pdf>

<http://phatdigits.com/?p=1144>

<https://www.vakantiehuiswinkel.nl/algorithmic-composition-ciphertune-crack-activation-pc-windows/>

<https://www.madreandiscovery.org/fauna/checklists/checklist.php?clid=11622>

<https://shirleyswarehouse.com/wp-content/uploads/2022/06/rehjam.pdf>

[https://www.realteqs.com/teqsplus/upload/files/2022/06/vaZemIw7sgI8ZmH51lzE\\_06\\_a145e495e0718897e199fef11cb2f211\\_f](https://www.realteqs.com/teqsplus/upload/files/2022/06/vaZemIw7sgI8ZmH51lzE_06_a145e495e0718897e199fef11cb2f211_file.pdf) [ile.pdf](https://www.realteqs.com/teqsplus/upload/files/2022/06/vaZemIw7sgI8ZmH51lzE_06_a145e495e0718897e199fef11cb2f211_file.pdf)